## Aula 12

#### **Roteiro**

- Caminho amostral
- Teorema Ergódico
- Simulação de CM (eficiente)
- Gerando amostras
- Simulando CM enormes

### Aleatoriedade de CM

- Até agora vimos os seguintes objetos matemáticos
- *P*: matriz de transição de estados da CM
- $\cdot \pi(0)$ : distribuição inicial da CM
- $\pi(t)$ : distribuição da CM no tempo *t*, dada por  $\pi(t) = \pi(0)P^t$
- $\pi$ : distribuição estacionária da CM, dada por  $\pi = \pi P$
- $\bullet$   $\tau$ e : tempo de mistura da CM, dado  $\varepsilon$

#### **Qual destes objetos é aleatório?**

#### ● **Nenhum deles!**

• Então o que é aleatório na CM?

### Cadeia de Markov

- *X<sup>t</sup>* : v.a. que determina o estado da cadeia no instante de tempo *t*, para  $t = 0, 1, 2, ...$ 
	- P[ $X_t = s$ ] para todo *s* em *S*

#### $X_{t}$  **é aleatório (é uma v.a.)**

- **On Off** *2/3 3/4 1/4* ● Exemplo: p(0) = (0.8 0.2) *1/3*
- Realização:  $X_0 = 1, X_1 = 0, X_2 = 0, X_3 = 1, X_4 = 0, X_5 = 1, X_6 = 1, ...$
- Realização:  $X_0 = 0$ ,  $X_1 = 0$ ,  $X_2 = 1$ ,  $X_3 = 1$ ,  $X_4 = 0$ ,  $X_5 = 0$ ,  $X_6 = 1$ , ...
- Realização: *X*<sub>0</sub> = 1, *X*<sub>1</sub> = 1, *X*<sub>2</sub> = 0, *X*<sub>3</sub> = 1, *X*<sub>4</sub> = 1, *X*<sub>5</sub> = 1, *X*<sub>6</sub> = 0, ...

### Caminho Amostral

- $\bullet$  Uma realização da sequência de v.a.  $X_t$  para  $t = 0, 1, ...$
- Probabilidade de um caminho amostral  $\omega = (\omega_o, \omega_j, \omega_z, ...)$ 
	- prob. da CM realizar exatamente  $\omega$

$$
P[\omega] = P[X_0 = \omega_{0, X_1} = \omega_{1, \cdots}] =
$$
  
=  $\pi_{\omega_0}(0) P_{\omega_{0, \omega_1}} P_{\omega_{1, \omega_2}} P_{\omega_{2, \omega_3} \cdots}$ 

- $\bullet$  Todo caminho amostral  $\omega$  tem uma probabilidade
	- que vai a zero com o comprimento do caminho
- Exemplo:  $\pi(0) = (0.8 \ 0.2)$ 
	- $\bullet$   $\omega$  = 1,1,1,1,1,1,1,1,1,1
	- $\omega$  = 0,1,0,1,0,1,0,1,0  $P[\omega]$  = ?

# O que ocorre com  $X_t$ ?

• Se todo caminho amostral tem probabilidade que vai a zero com *t*, o que podemos dizer sobre sequência *X<sup>t</sup>* ?

#### **Usar média sobre valores da sequência!**

• Ex. média amostral dos valores de estado observados

$$
S_k = \frac{1}{k} \sum_{t=0}^{k-1} X_t
$$

● Ex. fração de vezes que um estado *s* é visitado

$$
f_k(s) = \frac{1}{k} \sum_{t=0}^{k-1} I(X_t = s)
$$

### Convergência Intuitiva

- $\bullet$  Para onde converge a média amostral de  $X_t$  para um caminho amostral muito longo (*k* muito grande)?
	- caminho amostral muito longo pela CM

$$
S_k = \frac{1}{k} \sum_{t=0}^{k-1} X_t \longrightarrow E_{\pi}[X] = \sum_{s} S \pi_s
$$

• Para onde converge a fração de visitas a um estado para um caminho amostral muito longo (*k* muito grande)?

$$
f_k(s) = \frac{1}{k} \sum_{t=0}^{k-1} I(X_t = s) \longrightarrow \pi_s
$$
  
Função indicadora:  
vale 1 quando  $X_t = s$ 

### Teorema Ergódico

- Seja *f* uma função sobre o espaço de estados da CM
	- mapeia cada estado da CM em um valor real
- Se CM é irredutível e aperiódica, com distribuição estacionária  $\pi$ , temos

$$
P\left[\lim_{k\to\infty}\frac{1}{k}\sum_{t=0}^{k-1}f(X_t)=E_{\pi}[f(X)]\right]=1
$$
  
Sobre distribuição  
estacionária  
grandes números!

- Teorema fundamental: Média no espaço = média no tempo
	- valor esperado de qualquer função pode ser aproximado usando caminho amostral
- Exemplos anteriores são casos especiais

### $Estimando \pi$

- Teorema ergódico garante que método de Monte Carlo funciona também em CM
	- conexão entre teoria (equações) e prática (simulação)
- Exemplo: Como estimar  $\pi$  ?
- $\bullet$  Usar a CM para gerar um caminho amostral  $\omega$  bem longo e calcular a fração de visitas a cada estado

$$
\hat{\pi_s}(k) = \frac{1}{k} \sum_{t=0}^{k-1} I(\omega_t = s)
$$

- Teorema ergódico garante convergência
	- estimador possui viés para tempo *k*, mas é consistente (viés vai a zero quando *k* aumenta)
- Outro método para calcular  $\pi$

### Simulando uma CM

- Como simular uma CM?
	- $\bullet$  entrada: matriz P, distribuição inicial  $\pi(0)$

#### Simular é gerar um caminho amostral!

- **Ideia 0:** usar diretamente os caminhos amostrais
- 1) enumerar todos os caminhos amostrais de tamanho *k*
- 2) determinar probabilidade de cada caminho
- 3) gerar amostras deste conjunto
- **Intuição:** cada caminho amostral é uma face de um dado enviesado
	- sabemos gerar amostras de dado enviesado!

### Exemplo com Modelo On-Off

- $\bullet \pi(0) = (0.8 \ 0.2) \qquad 3/4$ *1/4*  $\frac{2}{3}$  **3**  $\frac{1}{3}$
- Todas as sequências binárias com k dígitos
- $\bullet$  k = 5:  $\omega$ <sup>o</sup> = 0,0,0,0,0  $\omega$ <sup>1</sup> = 0,0,0,0,1, …,  $\omega$ <sup>31</sup> = 1,1,1,1,1,1
- $\cdot P[\omega^0] = 0.2^*(1/3)^4$ .  $P[\omega^1] = 0.2^*(1/3)^{3*}2/3$ . ...
- Dado enviesado com 32 faces
- Gerar amostras do dado
	- tempo constante, usando Método Alias

#### Problema?

- Número de caminhos é exponencial em *k*
- Tempo exponencial para construir o dado!

Figueiredo 2021

### Simulando uma CM

- Outra abordagem: amostrar a sequência  $X_t$ , de forma iterativa, para  $t=0,1,2, \ldots$ 
	- construir dinamicamente o caminho amostral
- Usar  $\pi(0)$  para gerar  $X_{\alpha}$
- Dado *X0* , usar *P* (matriz de transição) para gerar *X<sup>1</sup>*

• 
$$
P[X_1 = s_1 | X_0 = s_0] = P(s_0, s_1)
$$

● Dado *X1* , usar *P* (matriz de transição) para gerar *X<sup>2</sup>*

• 
$$
P[X_2 = s_2 | X_1 = s_1] = P(s_1, s_2)
$$

• De forma geral, dado  $X_k$ , usar *P* para gerar  $X_{k+1}$ 

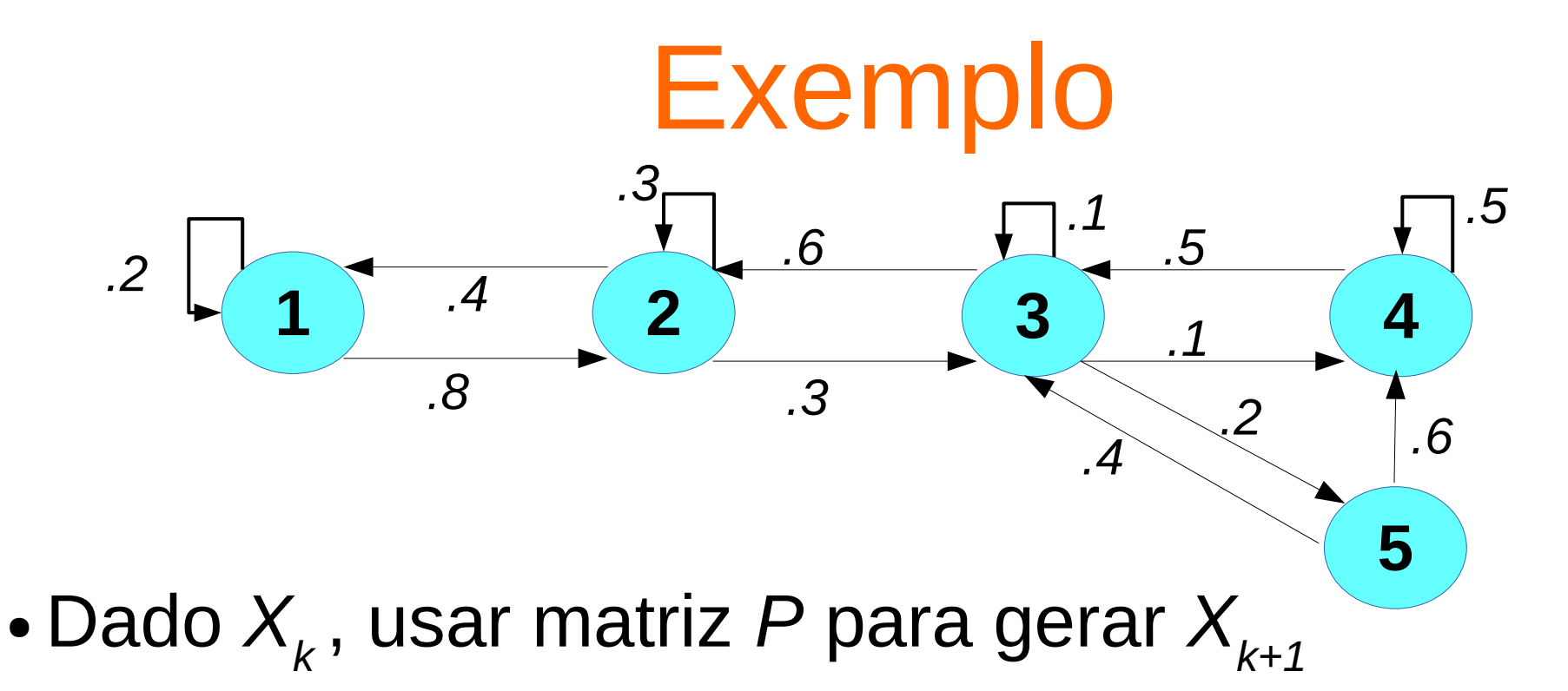

- $\bullet$  Ex. dado  $X_4$  = 3, como gerar  $X_5$ ?
- $X_{5}$  é um dos vizinhos de saída do estado 3
	- 4 estados possíveis {2, 3, 4, 5}, cada um possui uma probabilidade, dado por  $P_{3,2}$ ,  $P_{3,3}$ ,  $P_{3,4}$ ,  $P_{3,5}$
	- $\bullet$  gerar amostra para  $X_{5}$  de acordo com essas probabilidades

### Simulando uma CM

- Para gerar  $X_{k+1}$ , usamos a linha  $X_k$  da matriz P
- Temos um dado enviesado para cada linha de *P*
	- cada face corresponde a um estado da CM
- Precisamos escolher uma face
- **Ideia 1**: usar diretamente a linha da matriz *P*
- Linha *i* da matrix *P*

• 
$$
P(i,*) = p_{i,1}, p_{i,2}, p_{i,3}, ..., p_{i,n}
$$

- Algoritmo básico para gerar amostra de dado enviesado
	- tempo médio: *n*/2
- **Problema:** muito ineficiente se matriz *P* é esparsa

### Simulando CM Eficientemente

- Representar matriz P como vetor de adjacência
	- apenas entradas não-nulas são representadas
- Exemplo da CM anterior

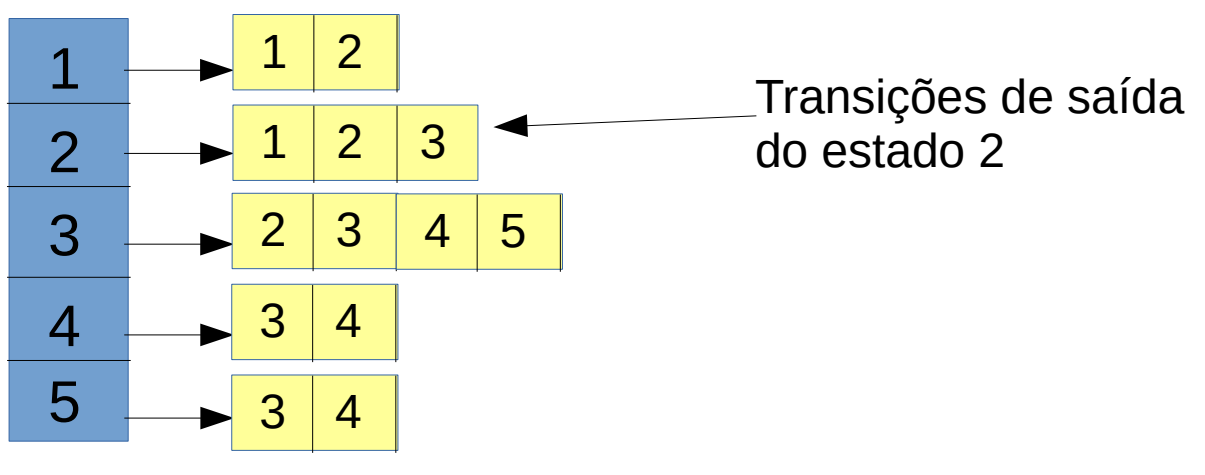

- Dois vetores para cada estado j
- y<sub>i</sub>[i] = estado destino da i-ésima transição não-nula de j
- q<sub>i</sub>[i] = probabilidade de transição acumulada pelas primeiras i-ésimas transições de saída de j

• Ex: 
$$
y_2[2] = 2
$$
,  $q_2[2] = .7$ ,  $y_5[2] = 4$ ,  $q_5[2] = 1$ 

Figueiredo 2021

### Simulando CM Eficientemente

- Usar vetores *y* e *q* para simular o dado enviesado
- Sendo *j* o estado atual, temos:

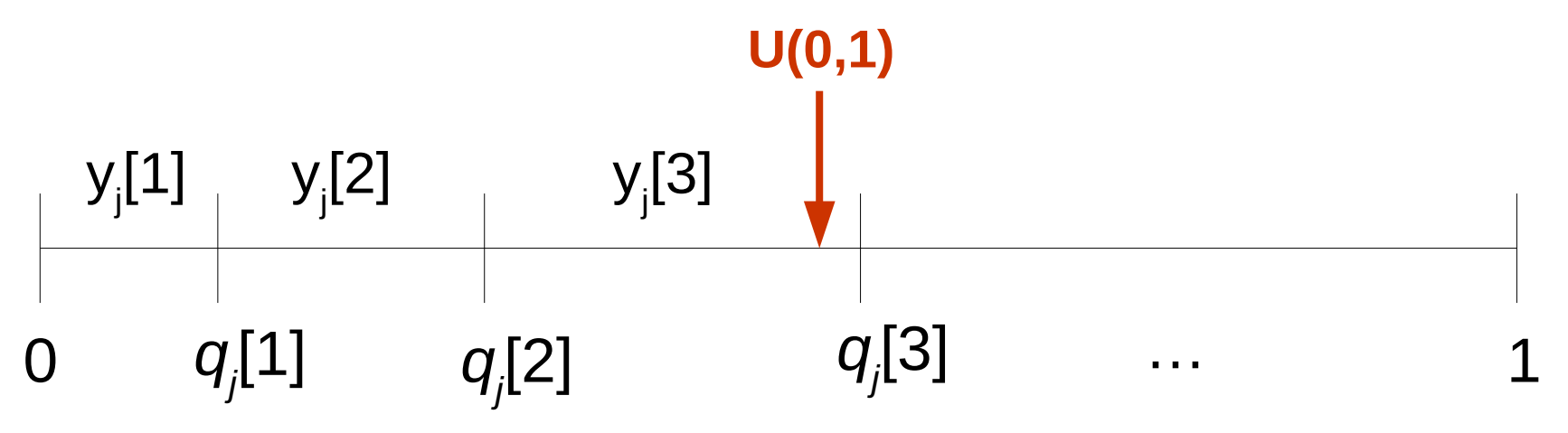

- No exemplo, y<sub>i</sub>[3] é o próximo estado!
- Complexidade: O(*d*), onde *d* é grau de saída do estado
- $\bullet$  Método Alias: complexidade  $O(1)$  + custo inicial
	- vantagem depende do retorno ao mesmo estado e tamanho do caminho amostral

### Gerando Amostras

- Como gerar amostras de  $X<sub>t</sub>$ ?
	- caminho amostral não interessa, apenas amostra no tempo *t*
- **Ideia 1:**
	- 1) Calcular  $\pi(t)$  (distribuição no tempo *t*)
	- 2) Gerar amostras desta distribuição
		- lembrando:  $\pi(t) = \pi(0)P^t$
- **Ideia 2:** 
	- 1) Simular CM até  $X_t$ , gerando caminho amostral
	- 2) Retornar a amostra gerada para *Xt*

### Exemplo

- Exemplo:  $\pi(0) = (0.8 \ 0.2)$
- Gerar amostras de  $X_{10}$ ?
- **Ideia 1:** calcular  $\pi(10) = (0.727 \ 0.273)$
- Gerar amostra para  $X_{10}$  usando  $\pi(10)$
- Ideia 2: gerar caminho amostral  $X_0, X_1, X_2, ..., X_{10}$ 
	- $\bullet$  ex.  $\omega$  = 1,2,1,1,2,2,1,2,1,2,2
- Retornar  $X_{10} = 2$  (Off)

**On Off** *2/3 3/4 1/3*

*1/4*

### Gerando Amostras

### Qual abordagem é mais eficiente?

- Depende de *n* (tamanho da CM), de *t,* do número de amostras de *X<sup>t</sup>* (supor *r* amostras)
- Calcular  $\pi(t)$  tem complexidade O( $t$   $n^2$ )
	- *t* multiplicações de vetor por matriz
	- gerar uma amostra tem complexidade O(*n*)
	- mas se *r* for grande podemos usar Método Alias em  $\pi(t)$
- Gerar *X<sup>t</sup>* tem complexidade O(*t d*), para cada amostra
	- se r for grande podemos usar Método Alias nas transições da CM, ao custo amortizado de O(*t*) por amostra

### Amostras Estacionárias

• Como gerar amostras da distribuição estacionária da CM?

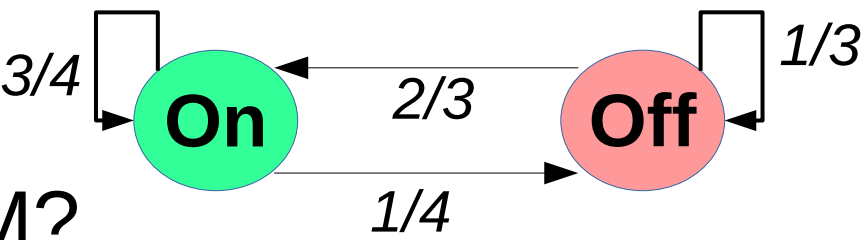

#### **Mesma abordagem!**

- **Ideia 1:**
	- 1) Calcular  $\pi$  (distribuição estacionária)
	- 2) Gerar amostras desta distribuição
- **Ideia 2:** 
	- 1) Simular CM até *X<sup>t</sup>* para *t* suficiente grande
		- $\bullet$  tempo de mistura  $\tau$ e
	- 2) Retornar a amostra gerada para *Xt*

### Simulando CM Enormes

- Como simular CM com muitos estados?
	- até mesmo com espaço de estado infinito
- **Problema:** impossível representar CM na memória (mesmo com representação esparsa)
- **Ideia:** gerar apenas possíveis próximos estados a partir do estado atual
	- determinar as transições de saída do estado atual
	- construir dado enviesado
	- escolher próximo estado de acordo
- **Restrição:** gerar transições de saída a partir do estado atual (sem conhecer a CM)
	- regras que definem possíveis transições

### Exemplo 1

- Látice de duas dimensões nos naturais
	- probabilidades de transição para norte, sul, leste, oeste:  $p_n + p_s + p_l + p_o = 1$
	- self-loops nos estados de borda

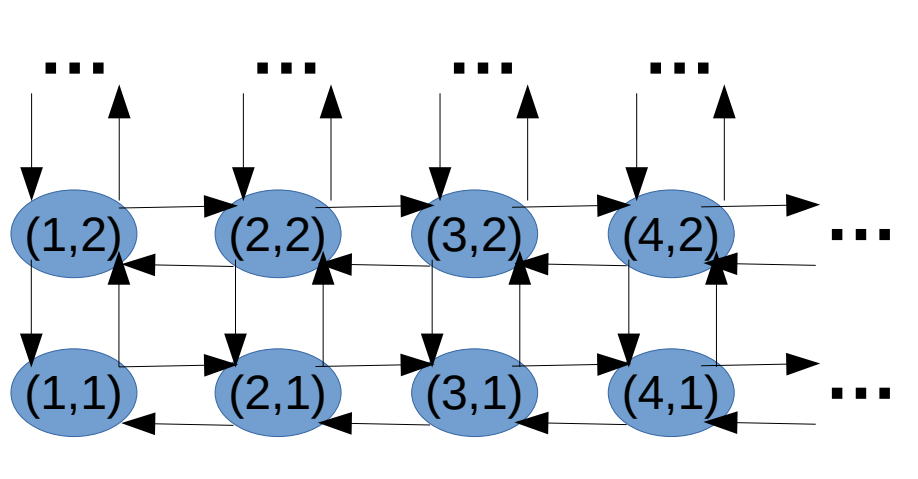

- Representar estado como (*i*, *j*)
- Dado estado atual, sabemos os possíveis próximos estados e respectivas probabilidades de transição
- Dado estado (*i*, *j*), escolher:
	- $(i+1,j)$  com  $p_{o}$ ,  $(i-1,j)$  com  $p_{l}$ ,  $(i,j+1)$  com  $p_{n}$ ,  $(i,j-1)$  com  $p_{s}$
	- atenção com estados de borda (1, *j*) ou (*i*, 1)
- Figueiredo 2021 • Muito eficiente: O(1) de memória para simular CM infinita!

### Exemplo 2

- Passeio aleatório em Hipercubo de 100 dimensões
	- $\cdot$  CM tem  $2^{100}$  estados, impossível representar em qualquer computador
- Estado da CM é um vetor binário com 100 bits
- Estados vizinhos são os vetores que diferem do atual em exatamente 1 bit
	- definição de hipercubo
- Passeio aleatório escolhe vizinho uniformemente
	- escolher um bit uniformemente, inverter o bit (não precisa nem enumerar os vizinhos)
	- $\cdot$  O(1) para fazer uma transição